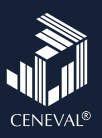

## Lista de verificación Examen desde casa

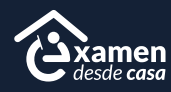

A continuación encontrarás los pasos para presentar tu examen desde casa. Te recomendamos leer el instructivo que recibiste por correo electrónico y esta lista antes del día de tu evaluación, ya que te ayudarán a prever problemas durante la resolución del examen.

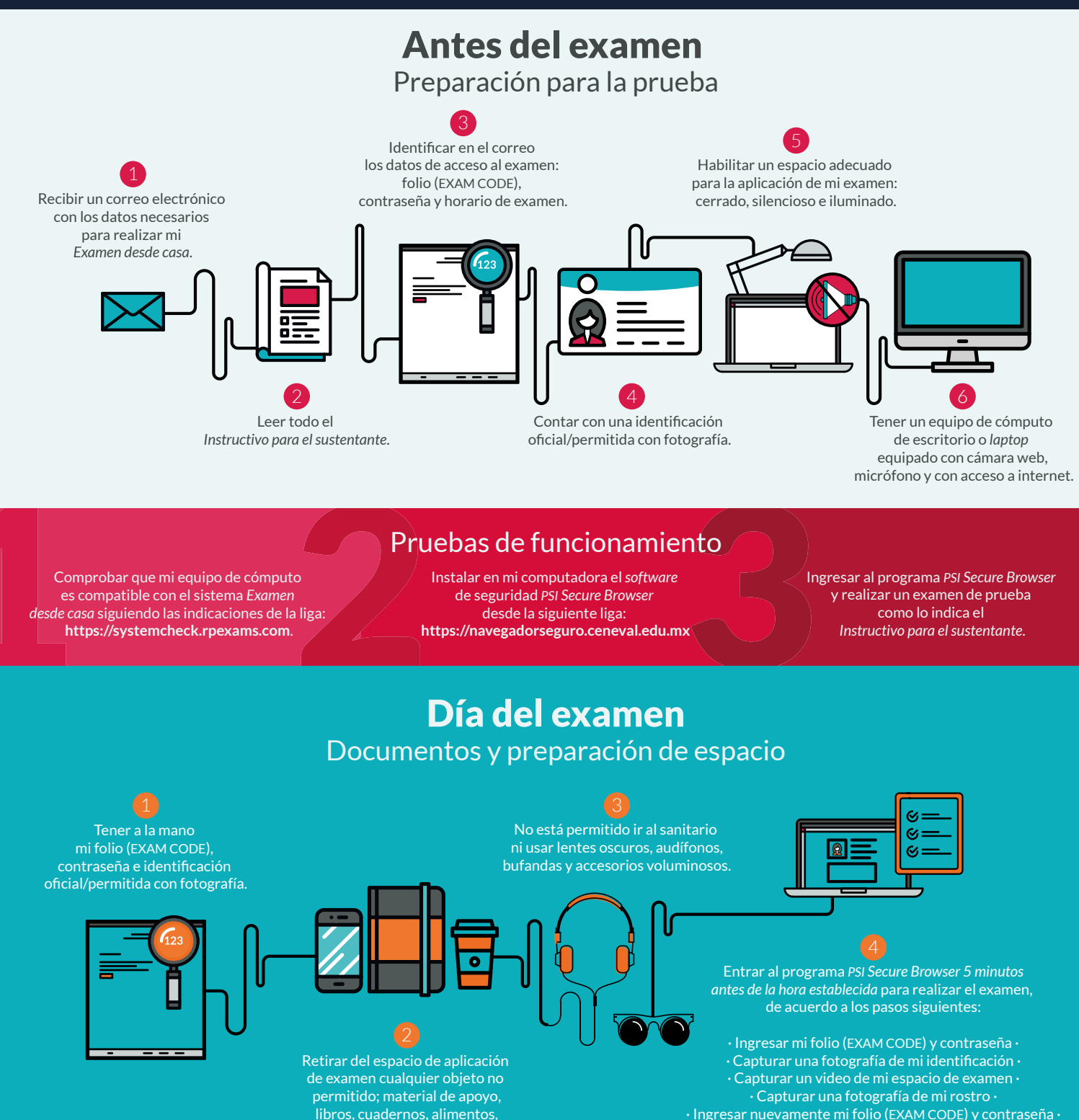

· Ingresar nuevamente mi folio (EXAM CODE) y contraseña · · Comenzar mi examen ·

## Recomendaciones

dispositivos electrónicos, etcétera.

34 | **Examen desde casa** · Instructivo para el sustentante · Ve al baño antes de iniciar · En caso de usar una *laptop*, asegúrate de que tu equipo se encuentre conectado a la energía eléctrica · Evita interrupciones durante tu examen